# Criação e Manutenção de Assinaturas de Unidades

#### **DEFINIÇÕES/ORIENTAÇÕES**

A funcionalidade "Assinaturas das Unidades" permite configurar os cargos que ficarão disponíveis para seleção do usuário no momento da assinatura de algum documento.

Ressalta-se que essa configuração é realizada para cada unidade do órgão ou da entidade.

**Atenção! Um cargo ou uma função não são disponibilizados para um usuário específico, mas sim para a unidade do órgão ou da entidade.**

**É possível cadastrar uma assinatura sem escolher uma unidade. Contudo, essa nova assinatura não será apresentada ao usuário como opção no momento da assinatura.**

### **PARÂMETROS NECESSÁRIOS**

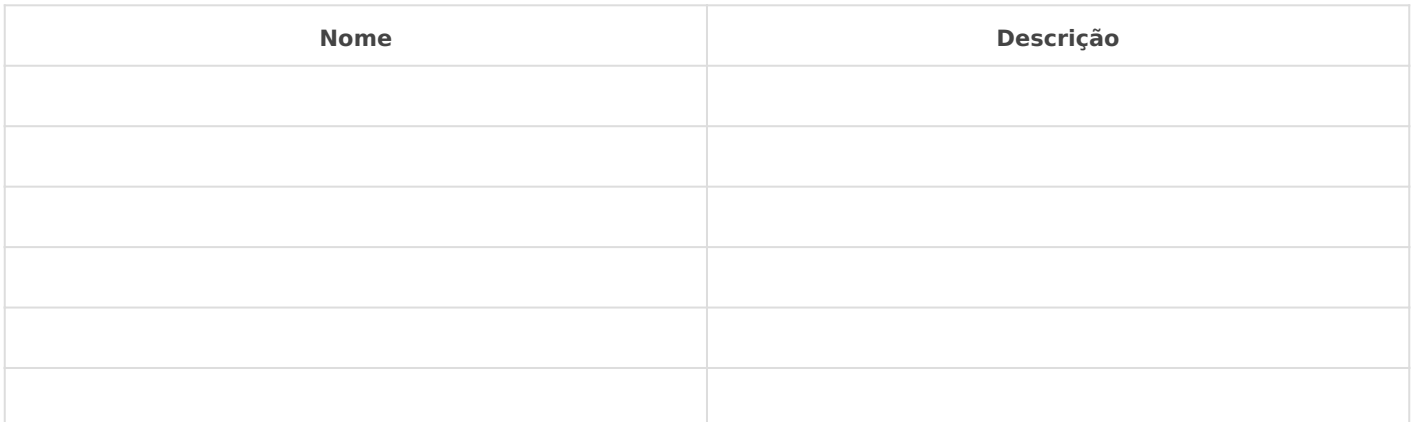

### **IMPLEMENTAÇÃO**

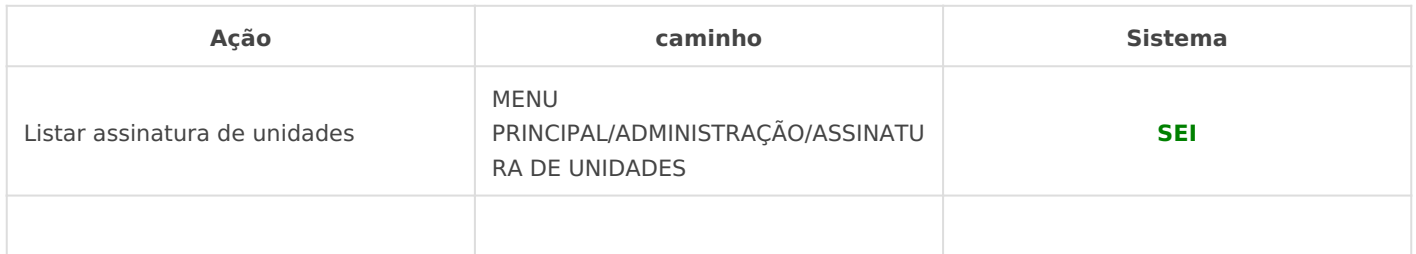

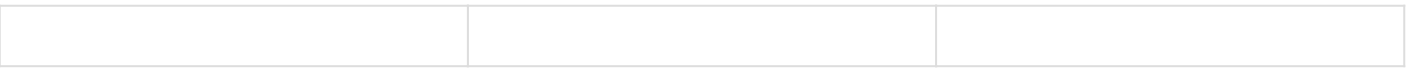

## *DETALHES DA IMPLEMENTAÇÃO*

Revisão #4 Criado 14 June 2021 22:43:36 por Elmi Silva de Araújo Atualizado 13 August 2021 12:30:18 por Elmi Silva de Araújo